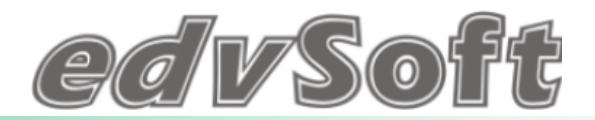

## **IT-Globalablauf in Fertigungsunternehmen**

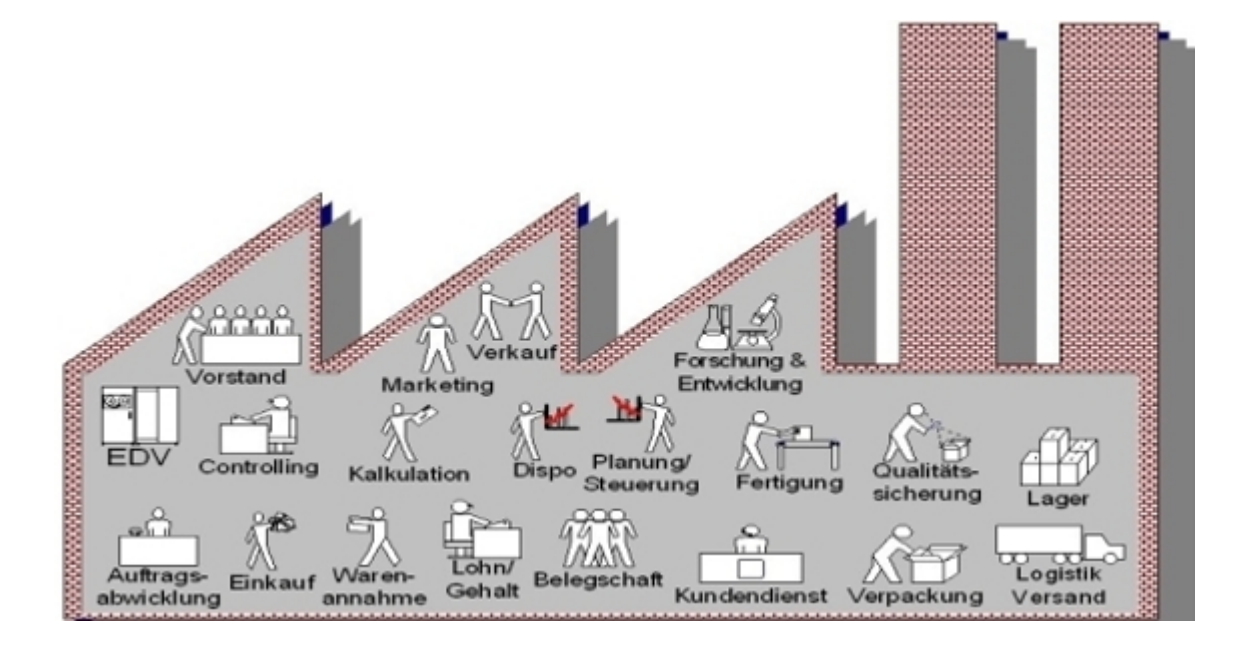

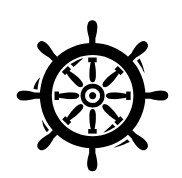

IT-Steuerung

**© Helmut Ebner**

## $\mathcal{O}(V)$ So

## *ERP* **- Integrationssystem**

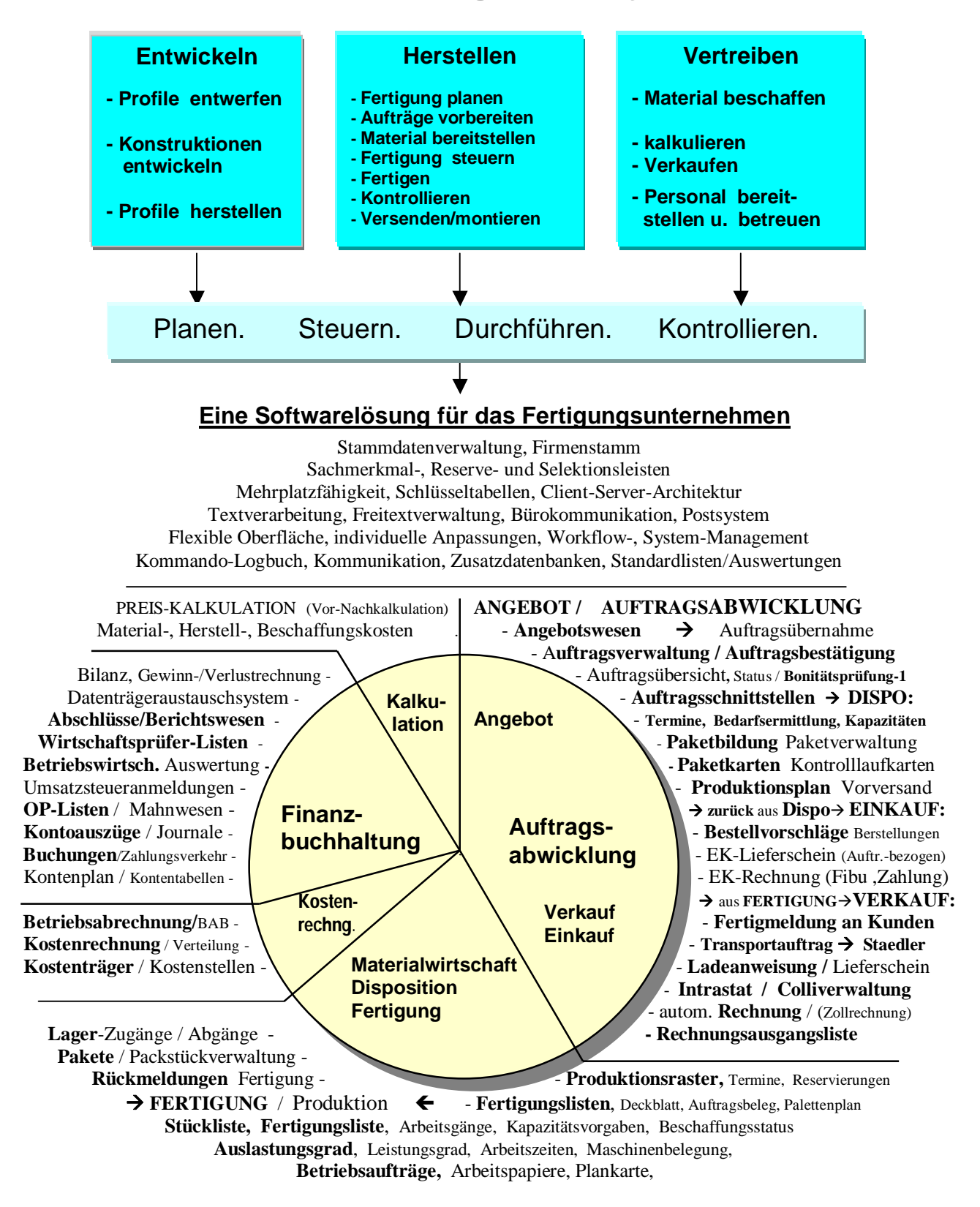

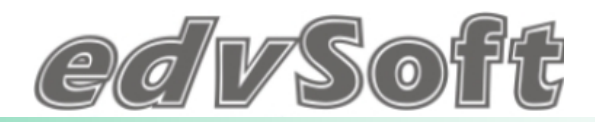

**STAMMDATEN**

## **Globaler EDV-Ablauf in der Fertigungsindustrie**

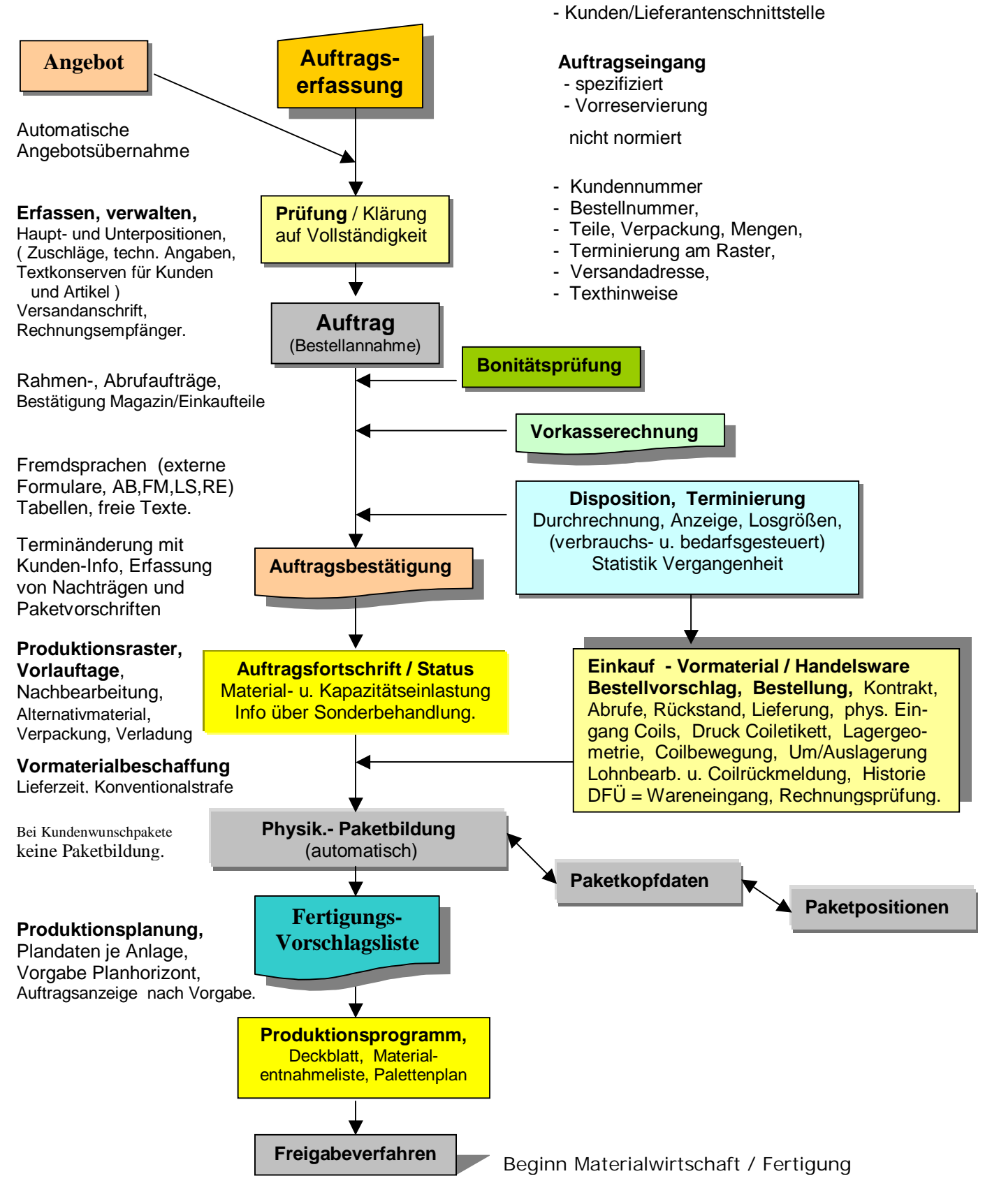

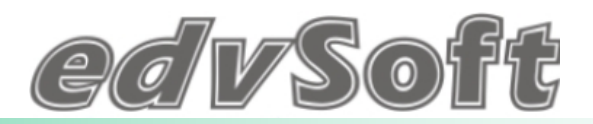

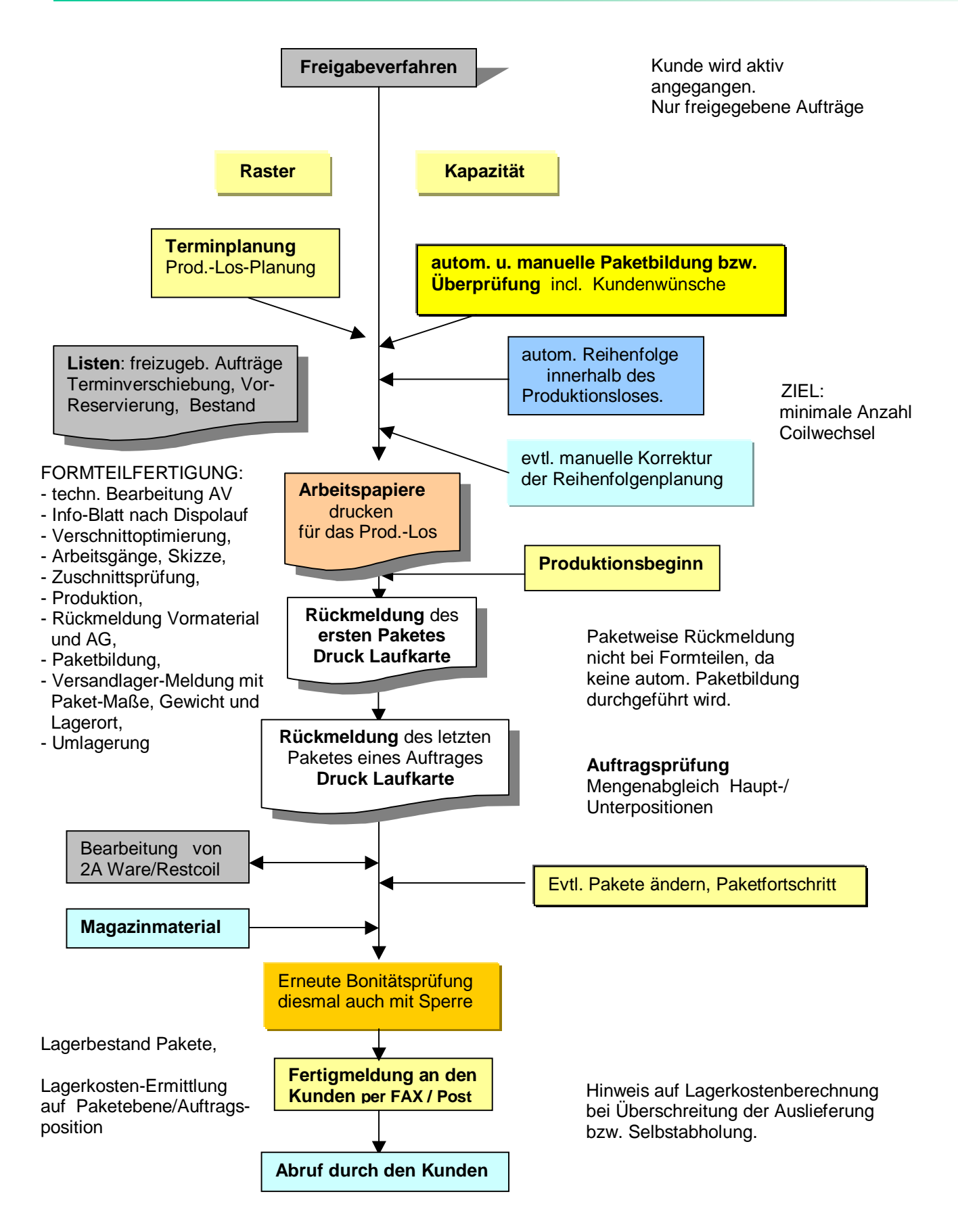

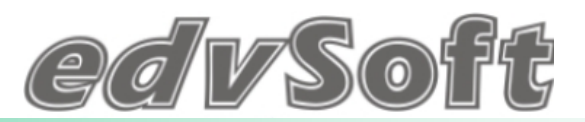

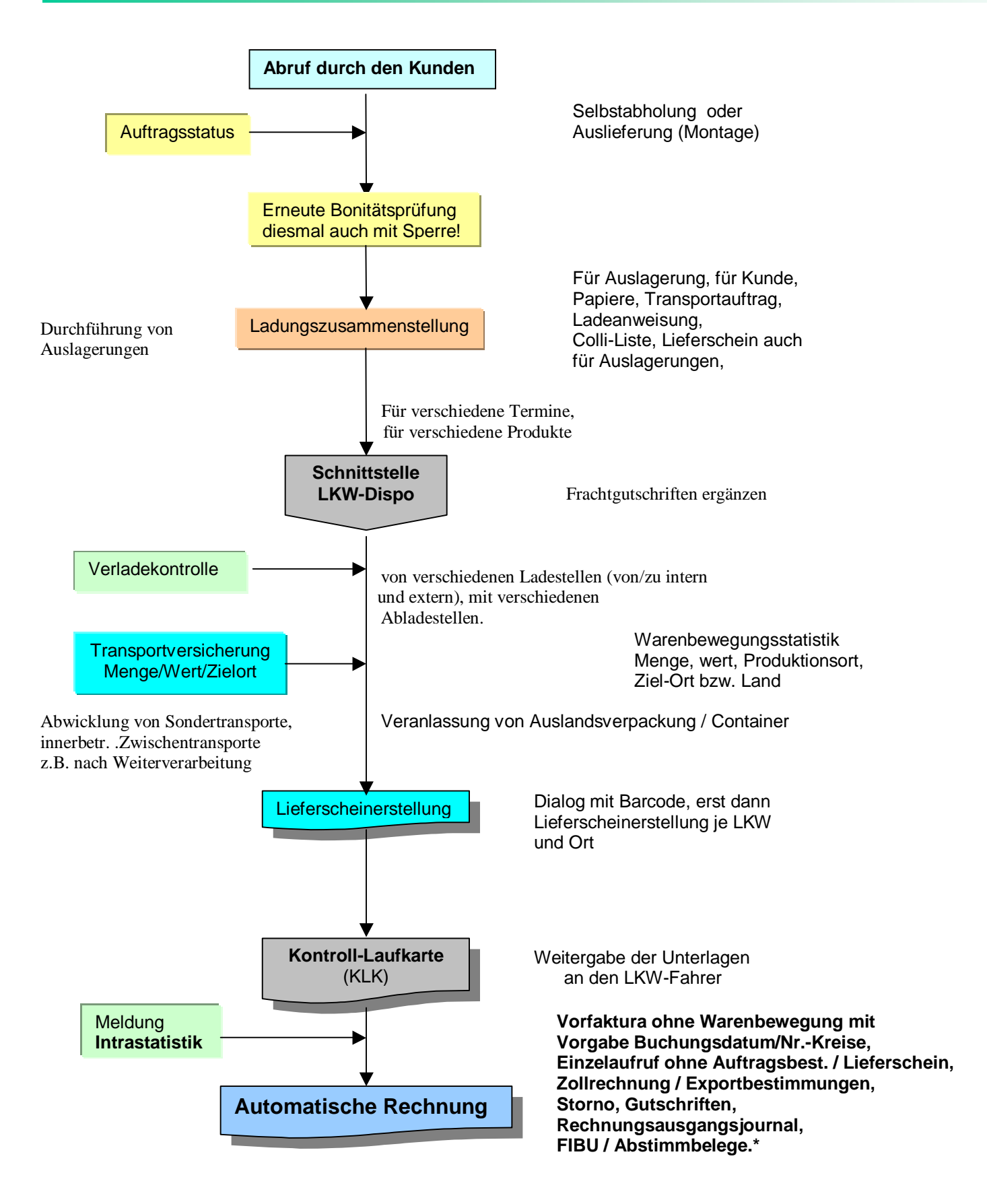